## **Download free Photoshop 2022 () Keygen Full Version [Mac/Win] 2022**

Installing Adobe Photoshop is relatively easy and can be done in a few simple steps. First, go to Adobe's website and select the version of Photoshop that you want to install. Once you have the download, open the file and follow the on-screen instructions. Once the installation is complete, you need to crack Adobe Photoshop. Installing Adobe Photoshop and then cracking it is easy and simple. The first step is to download and install the Adobe Photoshop software on your computer. Then, you need to locate the installation.exe file and run it. Once the installation is complete, you need to locate the patch file and copy it to your computer. The patch file is usually available online, and it is used to unlock the full version of the software.

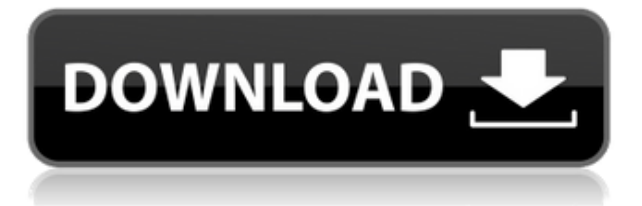

Photoshop CC 2015.1 is out there for download now, and it boasts a number of clever new features. Among them is the new Content Aware Fill feature which lets you select a subject in Photoshop and using that as a reference set it to repeat that item's shape throughout the document. Ditto for strokes, which means you can now complete a stroke that draws across the selected item in the sheet rather than filling that item in. There are also a ton of retouching tools to make sure you can touch up those pesky wrinkles and blemishes. There's a new Adjustment panel for patching and tweaking of each adjustment layer that makes it possible to use the panel as a palette to carry out edits such as using a brush or using the Gradient tool to make a smooth and controlled design change, or even to zoom in on an object and make corrections more closely. The Lens Correction panel looks to be a logical extension of that one, letting you edit the center of a lens. Keying tools are on their way to let you create fancy geometric and artistic effects. Lightroom 5 allows you to create and edit your Lightroom Library right from the desktop. This removes the requirement to go to a web service to do the same thing. In the new desktop interface, the Initial Import screen has a new way of working. Instead of opening each image in the Import screen, you can drag the images onto the screen. Other laudable changes include additional editing features that do not require opening the tool. The April 6, 2019, update to the latest version, Photoshop 2020 (Adobe Photoshop 20.0.1), brings improved workflows for collages and assembling images into a final print layout. Also featured is a new way to add and edit panoramas. With the new Harmony feature, an AI based on machine learning enables Photoshop to detect areas in a photo that are duplicates and suggests automatically creating a copy of at least one of the duplicates. You can then merge the images into one. This works for layers, selections and paths, but not for masks. The new Polygonal Lasso tool now works as advertised. At the same time, the Spot Healing Brush tool tone maps only the altered area of an image and does not impact the rest of the image. These options are available only in the latest release though.

## **Photoshop 2022 () Download Keygen Full Version Serial Number Full Torrent PC/Windows [32|64bit] {{ lifetimE patch }} 2022**

Analyze images. Show more creativity by changing them to create a new image. Such images make people smarter, more creative, and more useful. They help us get in touch with the souls of the people in our lives, getting closer to them without the distraction of seeing their noggins. Photoshop CC is the latest and fastest version of Photoshop. This can be one of the top reasons why you might need this type of software. You may be interested in learning how to edit photos. Or editing documents, shapes or web pages. It is the world's preferred tool for professionals who create and create and who create and create. So the new version of Photostup is definitely a must have for you. Adobe assists you to create, live, and make a change in the world. Photoshop is a powerful tool that can help you to create and to capture in a creative platform. The creative applications are essential for the next generation of artwork and much of our future. The world is our canvas, the world is our playground, in real life we will want to view multiple angle and shot sizes. The tool you use is important and someone with a creative approach will need to make the most of this tool in order to stay organized throughout the creation process. It's vital to reiterate that the creative process is not easy. The skill is there, the tools are there, the proficiency is there, you just need to utilize them & feed the beast! Photo world is improving day to day. For creating impactful visuals, Photoshop is the top choice. It also affords the possibility to easily draw psd file. As you may not create graphics on the regular basis. So it becomes of great significance to have tool that is accessible to handle the

same effortlessly. Adobe and Photoshop is one of such easy to use program. So when it comes to Visual graphics creation, Photoshop is the first step you need to take. Its graphical representation simplifies the entire process and offers the possibility to better understand what is going to happen with the shape. e3d0a04c9c

## **Photoshop 2022 ()Cracked 2022**

**Adobe Photoshop –** Adobe is the world's unprecedented creative and multimedia software tycoon. And for Adobe, Photoshop is the flagship project that redefined the way images are edited and treated. Adobe Photoshop Elements 8 has several new enhancements, including a \"Batch\" feature that allows you to apply image editing functions to multiple files, an easier way to customize your homepage and five new features that help you create more complex images. It also includes a new \"Free Transform\" function that can be used to drag and drop objects in an image so that they can be repositioned. You can save an image in a new file format, and the program now allows you to add borders to the canvas. Adobe Photoshop is a powerful photo editing software that offers the user to perform some sort of correction and modification in images. With enough knowledge and the right tools, anyone can get the best results. Whether you are a novice or an experienced user, you can learn Photoshop in no time. As you gain more experience, you can create your own art. The most useful and powerful feature that you will find after learning Photoshop is the ability to create your own custom artwork. Even pros can use Elements to edit a single or a batch of photos. Elements' consumer photo editing software continues to make splashy Photoshop effects accessible to novices. Like Adobe's pro-level Creative Cloud applications, new features in the 2023 Elements version add web functionality and take advantage of Adobe's AI technology, called Sensei. Elements provides many of Photoshop's tools and capabilities without requiring you to sign up for a subscription, as its big brother does. With its wealth of tools and ease of use, Photoshop Elements remains a PCMag Editors' Choice winner for enthusiast-level photo editing software.

how to open downloaded brushes in photoshop how to use downloaded fonts in photoshop how to add downloaded brushes to photoshop hp photoshop free download for windows 7 how to open photoshop download how to download new fonts into photoshop how to use photoshop without downloading how to install photoshop after downloading how to photoshop download free photoshop holi brushes free download

Adobe Photoshop is the flagship product of the Adobe family. It was originally an Adobe product, but it is now owned by Adobe. The original version of Photoshop was first released in 1993. It was a very innovative program and the first time that masking tools existed. Now we see an array of powerful tools that let us edit our photos in different ways. We can also apply special effects, color filters, and much more. Painting the old traditional way is getting outdated. Now there are the features of painting tools. With the new features introduced in 2018, the new version of Photoshop allows you to paint easily. It has a brush, a spongy tool that can be used to paint in different modes. The new technique is faster, and the brush performs different actions and properties in different strokes, making your task of painting in Photoshop more intuitive. In this book, you'll learn the skills you need to make your own stunning images and artwork using five of Adobe's most popular Creative Suite products: Adobe InDesign, Photoshop, Adobe Illustrator, Adobe Flash, and Dreamweaver. You'll also explore new ways of collaborating with others. The most popular photo editor is Adobe Photoshop. However, you can choose from a variety of photo editing software to create your very best images. Some of the popular photo editing software includes Adobe Lightroom, Gimp, and Photoshop. Gimp is lightweight and free, and Photoshop is more powerful and expensive. With support for Photoshop's new features such as layers, guide, smart guides, the ability to edit images

in a browser, and other additions, such as a new drag and drop file menu, you can experience the benefits of Photoshop faster than ever before.

This is the feature-packed version of the software made by Adobe. The software is loaded with all kinds of features in their categories. The video software features allow you to synchronize videos easily to generate a new video file. Adobe Premiere Pro CC 2019 is an ideal video editing software which has numerous changes to enhance the user's experience and creativity and is a must-have application for any filmmaker. Mac users can jump into the all-new interface for even greater efficiency, so each and every action seems like a tap away. You can also reverse any video clip and even add multiple videos or layers to it. Adobe Acrobat DC creates PDF files that are not only easy to read, but also work on all Windows and macOS devices, and securely communicate the information. The document exchange is secured when you send your document and work together in one place by sharing and merging documents, text, drawings, form fields, and images. Adobe XD gives you exclusive shortcuts to design for the Web. The desktop-based UX is a very different user interface, making interacting with Adobe XD easier and more intuitive than ever before. Adobe XD can quickly enable you to design for the Web rather than having to learn how to export designs from XD every time you edit. This also allows you to design a site as both the desktop application and Web viewer. You can use the tools you have on your computer to design your site. Some of the most significant updates to Photoshop are brought by the Nvidia disaster that rendered the software unusable. The most significant and noteworthy feature of this update is the integration of the Adobe Camera Raw Editor with the rest of the software. This feature allows minimal photoshop changes to the raw camera data, allowing you to apply them appropriately to your image.

<https://zeno.fm/radio/nideka-tm-2800-software-download>

[https://zeno.fm/radio/autocom-delphi-keygen-to-all-versions-20113-20121-20122-20123-and-20131-1](https://zeno.fm/radio/autocom-delphi-keygen-to-all-versions-20113-20121-20122-20123-and-20131-11) [1](https://zeno.fm/radio/autocom-delphi-keygen-to-all-versions-20113-20121-20122-20123-and-20131-11)

<https://zeno.fm/radio/borland-c-builder-6-professional-keygen>

<https://zeno.fm/radio/bubble-bobble-hero-2-game-free-download-full-version-sz1i> <https://zeno.fm/radio/download-gambit-2-4-6-software-free-download-with-crack> <https://zeno.fm/radio/sap2000-v15-crack-only-free-download>

Adobe Photoshop: A Comprehensive Course and Compendium of Features is your guide to creating, editing, and enhancing images and designs in Adobe Photoshop. Whether you're retouching a photograph, making a simulated chalk drawing, or creating a composite photo with a 3D drawing, Photoshop is the tool for you—and this book will teach you what you need to know. Adobe Photoshop is the best image editing software and is the most popular choice among designers. However, most of the available features are not for the beginners. This is because of the complexity of the software, and the in-depth learning curve. This lack of learning curve is one of the best features of this software and others in the same category. Adobe Photoshop is the world's most popular, featurerich, and powerful photo editing software. It is the perfect tool for professional and amateur photographers who want to bring out the best in their images. Adobe Photoshop Lightroom is a RAW and JPEG photo management and editing application by Adobe. It came to the market in the year 2009. Lightroom offers innovative and easy to use features for Photoshop users. For example, you can create action and other scripts. Lightroom is a photo management and editing application that works both as standalone application as well as a plug-in for Adobe Photoshop. The Lightroom integrates the image adjustments done in Photoshop, and it also allows you to change the images even after you have exported it as JPEG.

<http://crossroads-bv.nl/?p=12341>

- <https://marinagalleryfineart.com/10145/photoshop-logo-png-free-download-top>
- <https://www.ronenbekerman.com/wp-content/uploads/2023/01/flurgarl.pdf>
- <https://pakyellowbuz.com/wp-content/uploads/2023/01/additany.pdf>
- <https://womss.com/wp-content/uploads/2023/01/rebdais.pdf>
- <https://www.reno-seminare.de/wp-content/uploads/2023/01/kaeger.pdf>
- <http://revivehopeforhealth.org/adobe-photoshop-2021-download-free-activation-code-x32-64-2022/>
- <https://fullrangemfb.com/wp-content/uploads/2023/01/valirebe.pdf>
- <https://www.encremadas.com/wp-content/uploads/2023/01/chadelt.pdf>
- <https://www.velocitynews.co.nz/advert/photoshop-free-download-tutorial-link/>
- <https://www.christymannauthor.com/wp-content/uploads/2023/01/ollgerm.pdf>
- <https://shiphighline.com/wp-content/uploads/2023/01/zanquyn.pdf>
- <http://mauiwear.com/download-adobe-photoshop-2021-version-22-5-cracked-win-mac-3264bit-2023/>
- <https://cbeexchange.com/wp-content/uploads/2023/01/giovprai.pdf>
- <https://brandyallen.com/wp-content/uploads/2023/01/walsab.pdf>
- https://otelgazetesi.com/advert/download-photoshop-for-free-trial-version-\_hot\_/
- <https://teenmemorywall.com/glow-brush-download-photoshop-verified/>
- [https://clubteamreview.com/wp-content/uploads/2023/01/Photoshop-CS6-Activation-Key-CRACK-upD](https://clubteamreview.com/wp-content/uploads/2023/01/Photoshop-CS6-Activation-Key-CRACK-upDated-2022.pdf) [ated-2022.pdf](https://clubteamreview.com/wp-content/uploads/2023/01/Photoshop-CS6-Activation-Key-CRACK-upDated-2022.pdf)
- [https://entrelink.hk/hong-kong-start-up-index/passport-size-photo-size-actions-photoshop-download-b](https://entrelink.hk/hong-kong-start-up-index/passport-size-photo-size-actions-photoshop-download-better/) [etter/](https://entrelink.hk/hong-kong-start-up-index/passport-size-photo-size-actions-photoshop-download-better/)
- [https://fotofables.com/wp-content/uploads/2023/01/Adobe-Photoshop-With-License-Code-Torrent-For](https://fotofables.com/wp-content/uploads/2023/01/Adobe-Photoshop-With-License-Code-Torrent-For-Windows-3264bit-2023.pdf) [-Windows-3264bit-2023.pdf](https://fotofables.com/wp-content/uploads/2023/01/Adobe-Photoshop-With-License-Code-Torrent-For-Windows-3264bit-2023.pdf)
- <https://rehberfirma.net/wp-content/uploads/carlgar.pdf>
- <http://www.kiwitravellers2017.com/2023/01/02/cs3-photoshop-extended-free-download-best/>
- [https://www.readbutneverred.com/wp-content/uploads/2023/01/Free-Download-Photoshop-Windows-](https://www.readbutneverred.com/wp-content/uploads/2023/01/Free-Download-Photoshop-Windows-8-REPACK.pdf)[8-REPACK.pdf](https://www.readbutneverred.com/wp-content/uploads/2023/01/Free-Download-Photoshop-Windows-8-REPACK.pdf)
- [https://lacasaalta.com/634b4b353b5f0b78aa19a3b5701ca6d15c9532815f8ade4ae68c84f8e45bbeb7p](https://lacasaalta.com/634b4b353b5f0b78aa19a3b5701ca6d15c9532815f8ade4ae68c84f8e45bbeb7postname634b4b353b5f0b78aa19a3b5701ca6d15c9532815f8ade4ae68c84f8e45bbeb7/) [ostname634b4b353b5f0b78aa19a3b5701ca6d15c9532815f8ade4ae68c84f8e45bbeb7/](https://lacasaalta.com/634b4b353b5f0b78aa19a3b5701ca6d15c9532815f8ade4ae68c84f8e45bbeb7postname634b4b353b5f0b78aa19a3b5701ca6d15c9532815f8ade4ae68c84f8e45bbeb7/)
- <https://awaazsachki.com/2023/01/download-apk-adobe-photoshop-mod-exclusive/>
- <https://userapk.net/wp-content/uploads/2023/01/quanleti.pdf>
- [https://www.goldwimpern.de/wp-content/uploads/2023/01/Download-Latest-Adobe-Photoshop-For-Pc](https://www.goldwimpern.de/wp-content/uploads/2023/01/Download-Latest-Adobe-Photoshop-For-Pc-Fix.pdf) [-Fix.pdf](https://www.goldwimpern.de/wp-content/uploads/2023/01/Download-Latest-Adobe-Photoshop-For-Pc-Fix.pdf)
- <https://quicktoptens.com/wp-content/uploads/2023/01/esbefred.pdf>
- [https://the4streets.com/wp-content/uploads/2023/01/Oil-Paint-Filter-For-Photoshop-Cc-2020-Free-Do](https://the4streets.com/wp-content/uploads/2023/01/Oil-Paint-Filter-For-Photoshop-Cc-2020-Free-Download-TOP.pdf) [wnload-TOP.pdf](https://the4streets.com/wp-content/uploads/2023/01/Oil-Paint-Filter-For-Photoshop-Cc-2020-Free-Download-TOP.pdf)
- <https://www.jniusgroup.com/wp-content/uploads/2023/01/Download-Style-Huruf-Photoshop-HOT.pdf> <https://superyacht.me/advert/box-mockup-photoshop-download-free/>
- <https://www.danishrefai.com/wp-content/uploads/2023/01/folfar.pdf>
- <https://thelacypost.com/wp-content/uploads/2023/01/germar.pdf>
- <https://imotisofiaoblast.com/wp-content/uploads/2023/01/trufior.pdf>
- <https://purosautosdallas.com/wp-content/uploads/2023/01/symsass.pdf>
- <http://nii-migs.ru/?p=40294>
- <http://www.4aquan.com/wp-content/uploads/2023/01/tabvyja.pdf>
- <https://www.nolimitstotalfitness.com/wp-content/uploads/2023/01/Photoshop-2022-Hacked-2022.pdf> http://gadget-drawer.net/gradient-pack-for-photoshop-free-download-\_top\_/
- <https://www.divinejoyyoga.com/2023/01/01/download-adobe-photoshop-elements-8-new/>
- Surprise is one of the most powerful creative tools in Photoshop, and users can now access the power of Photoshop's selection tool by simply clicking an area of an image in a browser to click a virtually unlimited selection. There are also new Selection improvements such as the ability to easily

select objects regardless of their orientation and easily delete any part of an object without having to block the rest of the content. With the new Photoshop 2020 product line, you'll discover modern innovations that provide new, robust, and efficient visual-making tools. Whether you're a beginner or an aspiring professional, take advantage of the many features in the new product line. Are you a beginner in Photoshop , Photoshop Elements or Elements ? Then this guide is for you. This guide covers the essential tips, tricks, and shortcuts to help make you Photoshop or Elements more productive, just like we have for years. Photoshop continues to grow and evolve, and has evolved immensely since the year 2005. Adobe Photoshop started its life as bitmap editing software and is now part of the Adobe Creative Suite. Photoshop has now evolved into a big, wonderful, feature-rich piece of software that actually manages to be pretty simple. In addition to the bitmap editing software, Photoshop has apps designed to help with everything from making music to web design. The Creative Cloud also includes other programs. Photoshop has become a powerhouse in the graphics market, and is the premiere drawing package and imaging solution for designers. It's been producing clean and rich quality output for almost three decades. Designers and illustrators have been using it almost since the beginning, and these days, the programs is still the go-to resource for highly skilled artists.